# **Qualifying Exam**

## **"Computer Based Mock Exams" as close to real as possible.**

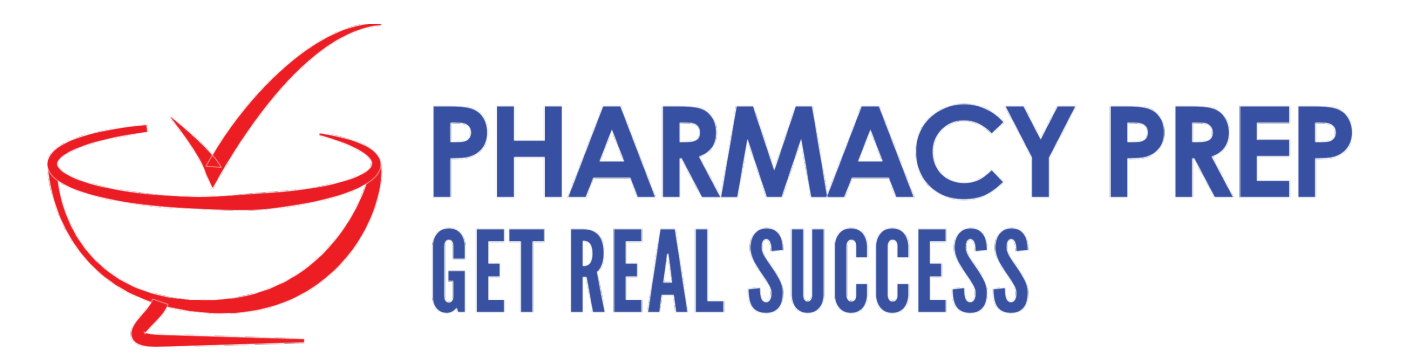

#### **How to access the computer based mock exams**

#### **Step 1**

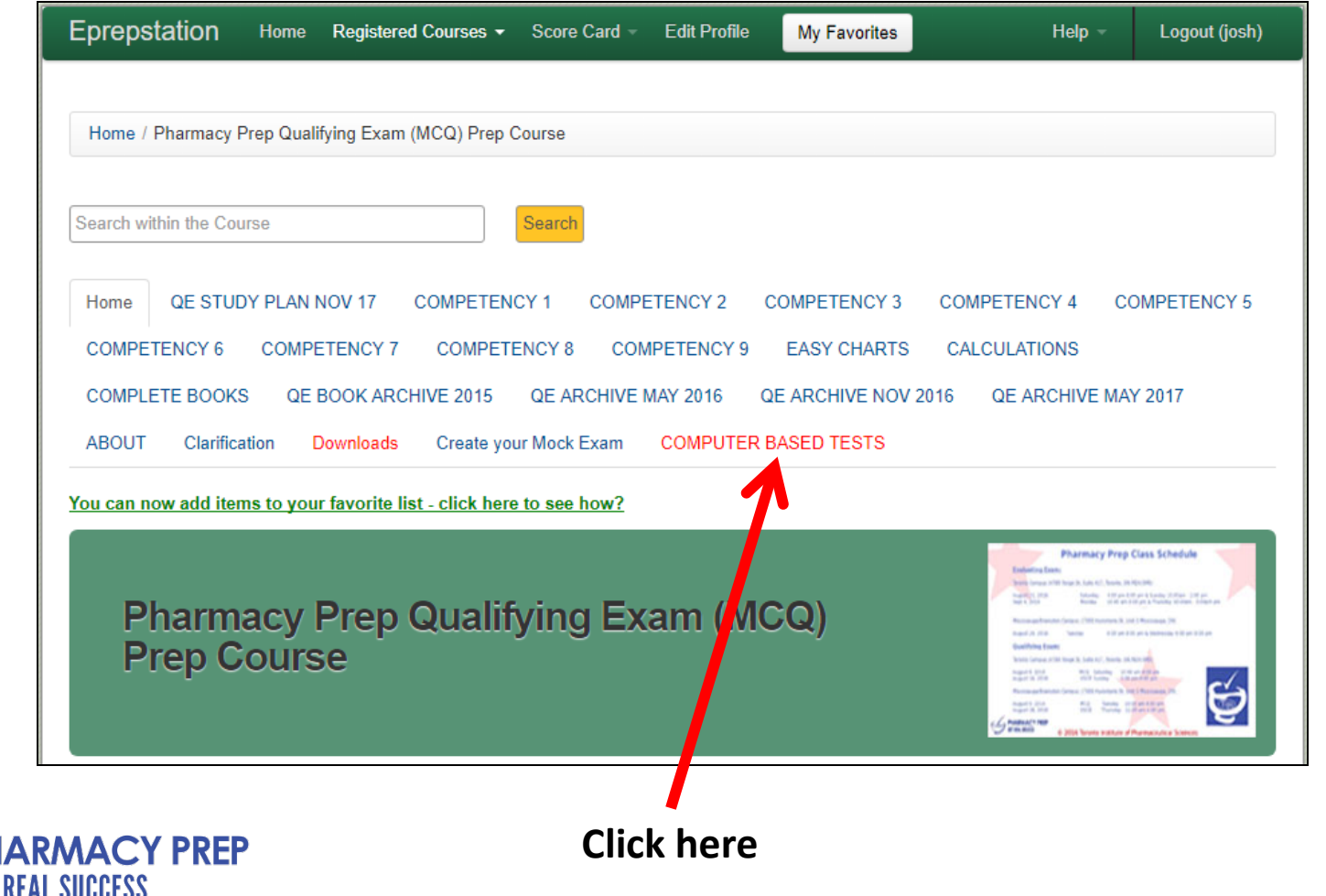

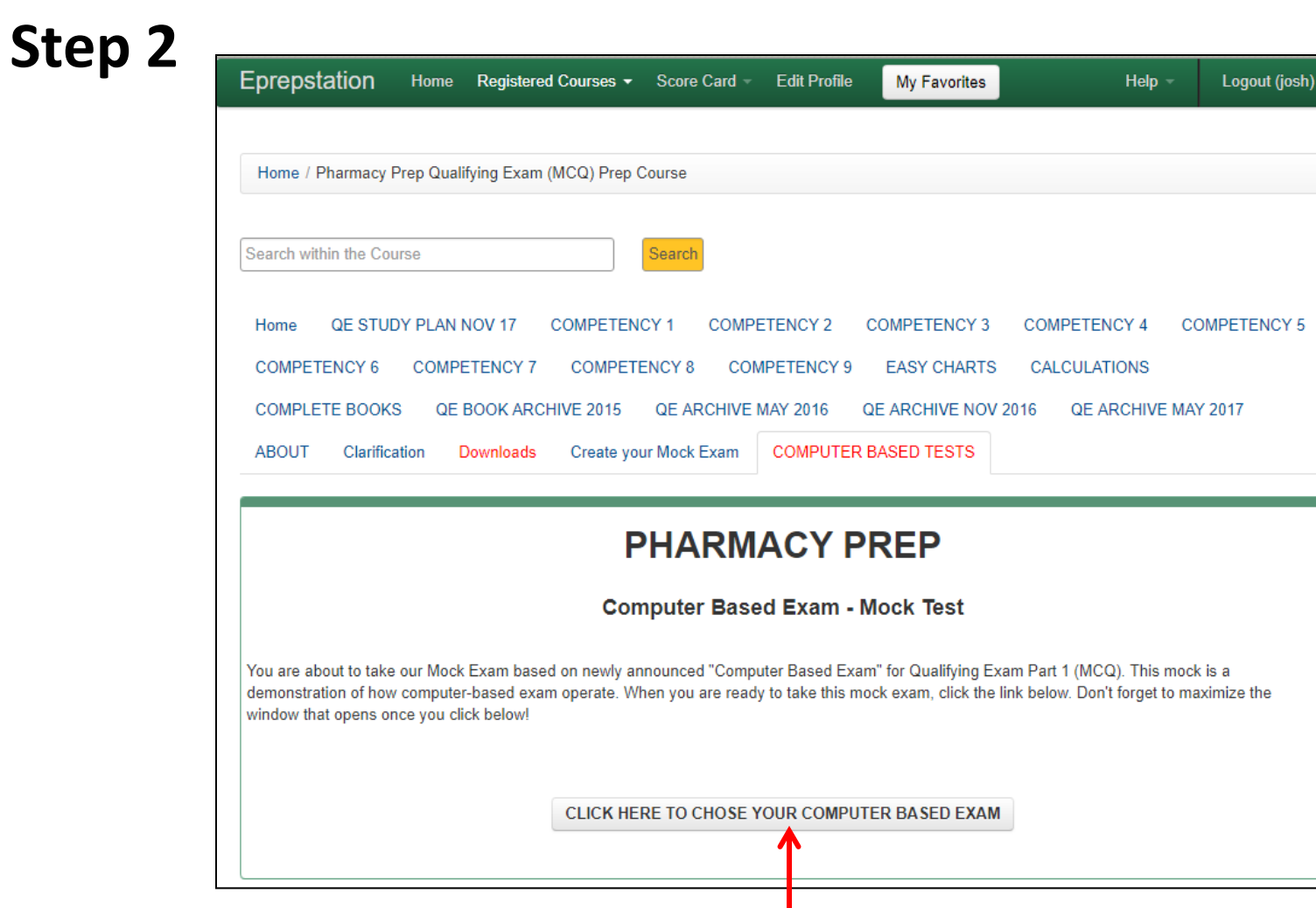

**Click here**

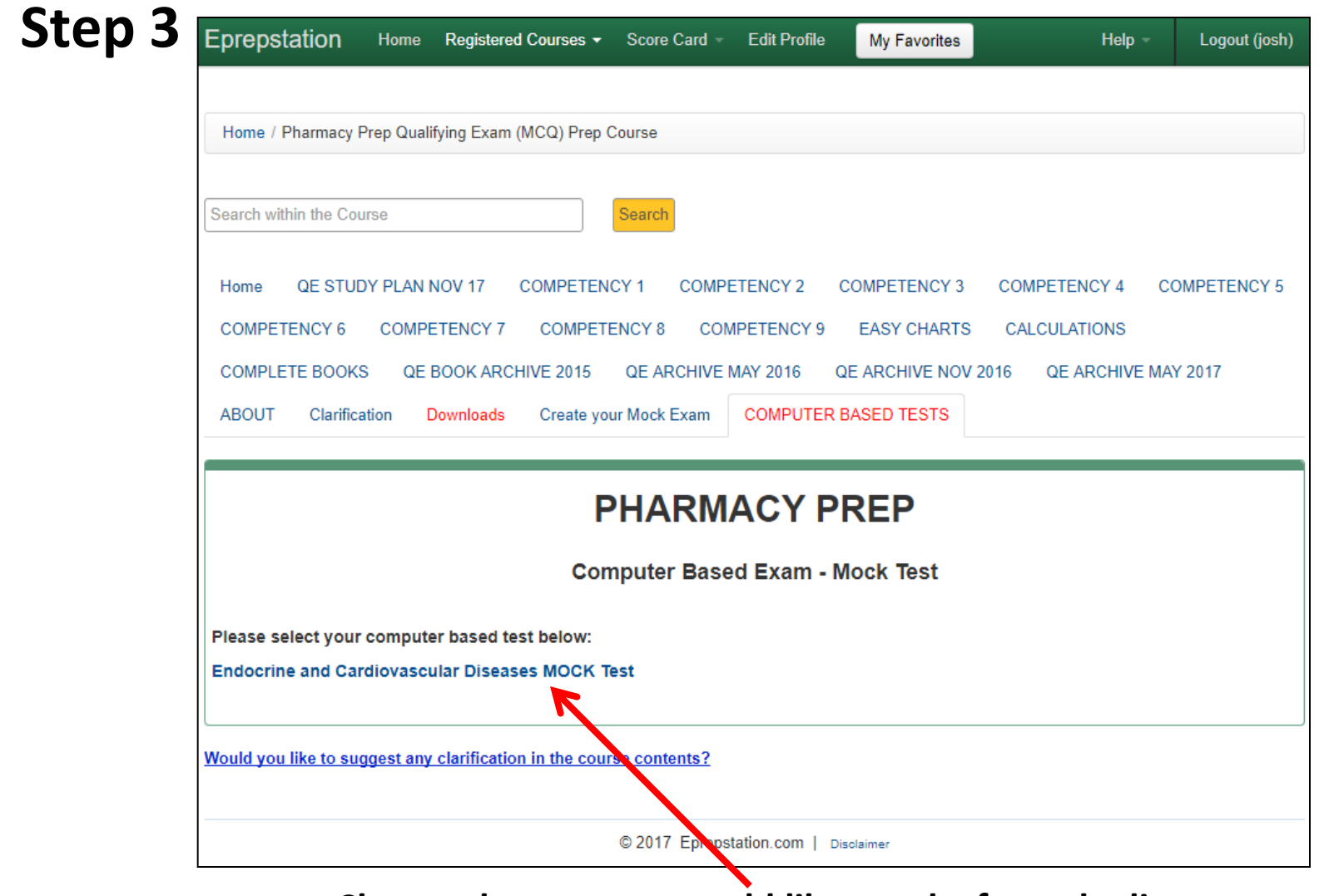

**Choose the test you would like to take from the list**

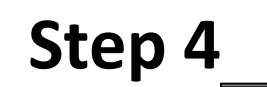

**Endocrine and Cardiovascular Diseases MOCK Test** 

#### Ready to test your exam preparation in actual exam sitting like Mock Exam?

At the end of the exam you will be able to review your results and analyze your performance. The result review page will also allow you to review each question you attempted (whether correct or wrong answer). Once ready click on "Start Exam" button at the bottom of this window and you will start your mock exam.

Good Luck !!

**START EXAM** 

**Click Here when you are ready to start you test** 

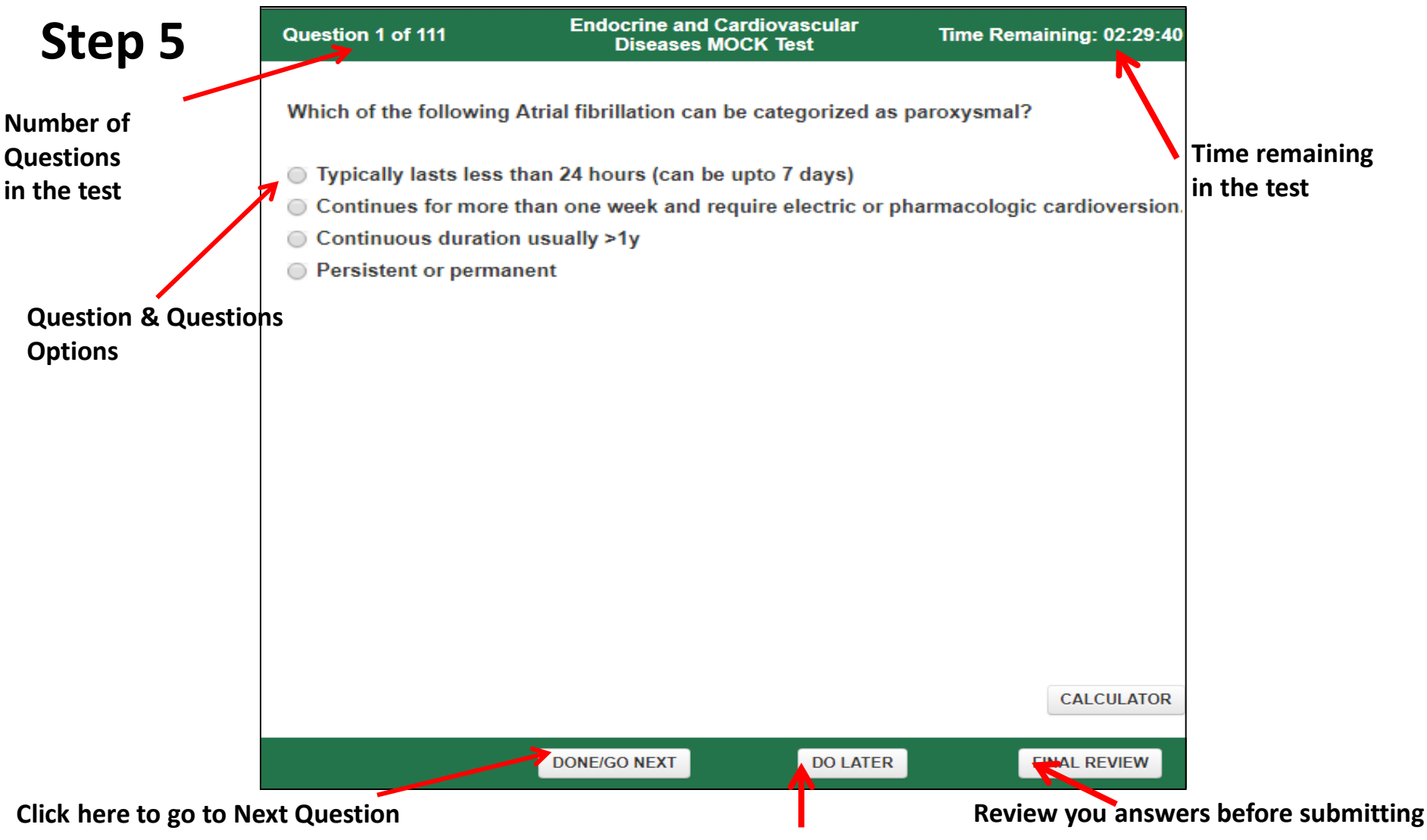

**Click here to come back and do the question later**

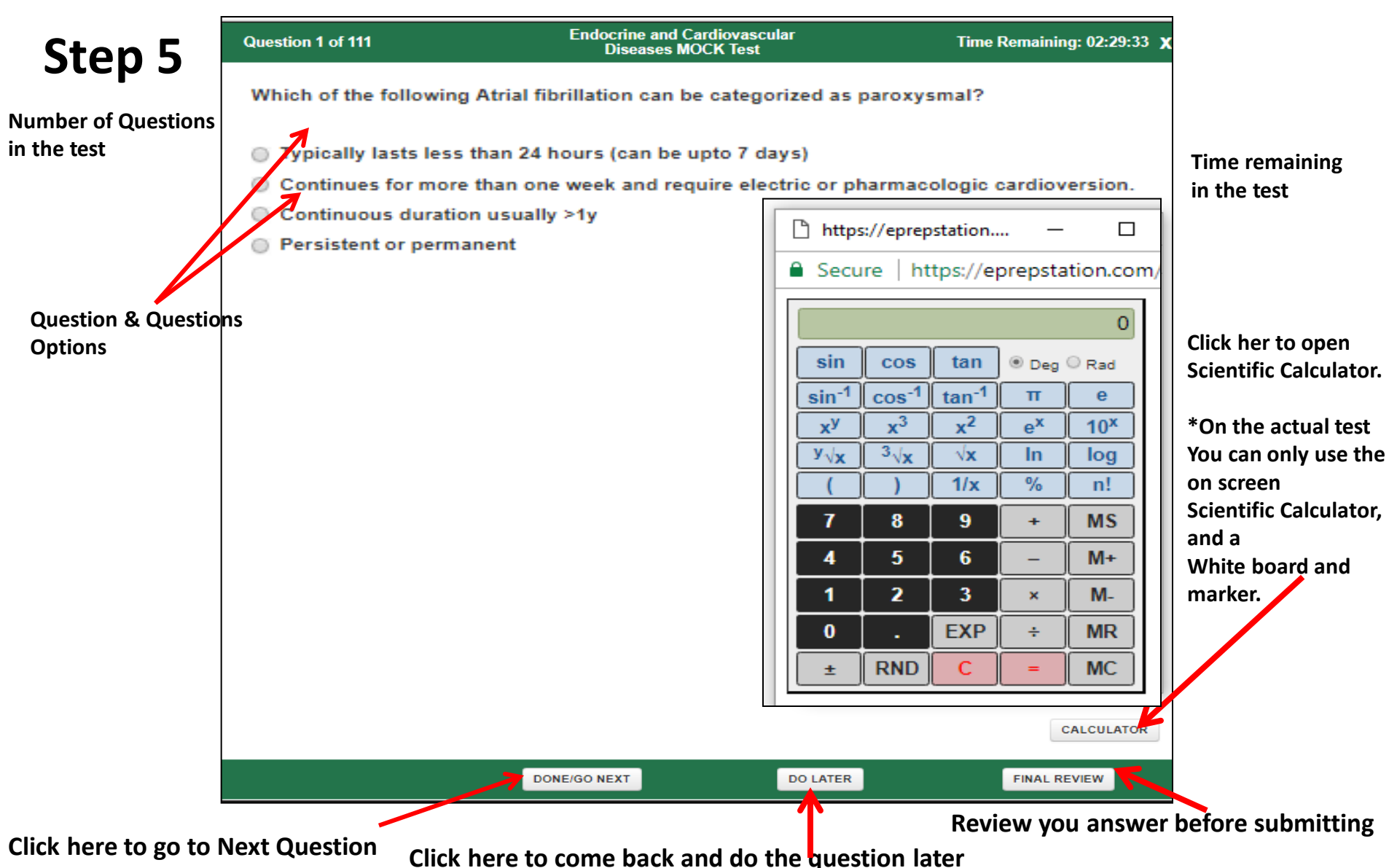